# **EE / CprE / SE 491 – sddec18-12**

# **360 Webcams for Zoos and Aquariums**

**Week 07 Report: 2018.03.04 - 2018.03.10**

## **General Information**

#### **Client:** True 360 (Christopher James)

#### **Faculty Advisor:** Dr. Henry Duwe

#### **Team Members:**

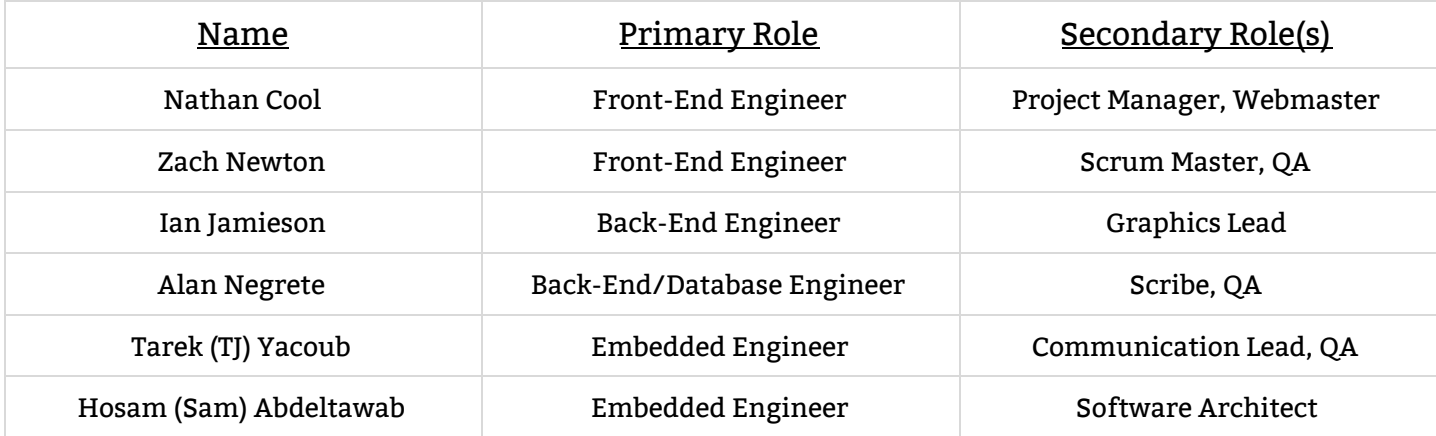

#### **Weekly Summary**

Over the past week, our sub-teams continued working on implementing our respective components. We collaborated in order to resolve the various issues that came up, as well as make some plans for the coming weeks (including any spring break plans). Additionally, we showed our client a brief demonstration of the technical progress we have made thus far in order to receive some feedback.

#### **Past Week Accomplishments**

**Nathan:** Worked with Zach to create a mock video viewer demo (UI + server), as well as continued learning React + Redux.

**Zach:**

- Create Mock video hosting server for front-end sandboxing
- Create Archive video viewer demo

**Ian:** Worked on getting backend code working on my personal machine.

**Alan:** Researched Firebase Admin.

**TJ:** Attempted to fix the driver issues of the RICOH THETA V on linux.

**Sam:** Worked on fixing the detection problem with the Raspberry Pi.

### **Recent Group/Client/Advisor Meetings**

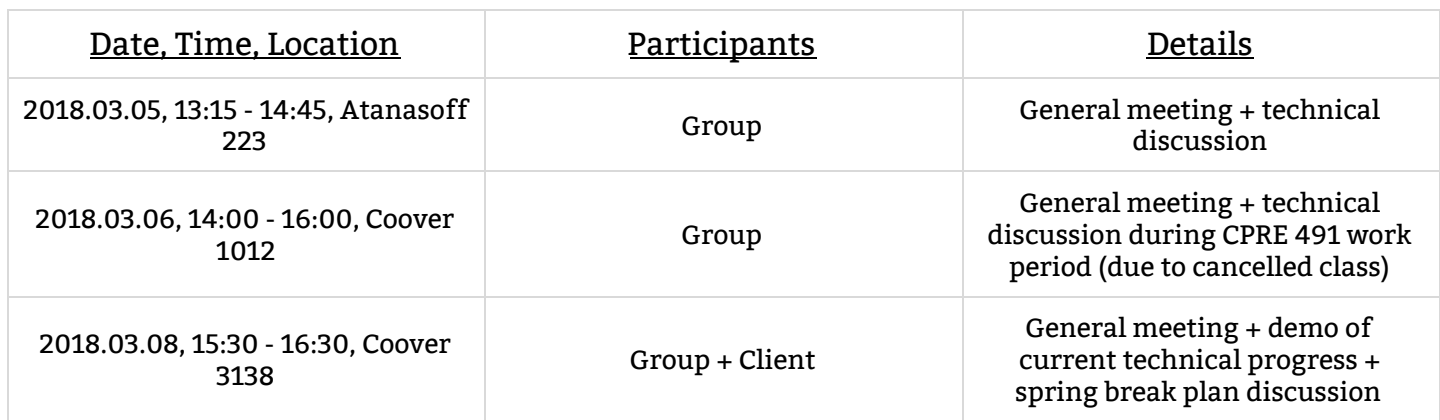

## **Pending Issues**

**Nathan:** Need to determine our next steps with respect to the UI component.

**Zach:**

- Add more useful (unit) tests to client side of app
- Write a script or program to build & deploy server+client to hosting service (e.g. Heroku)
- Figure out what's what to follow archive video viewer demo with. What does the client want to see next?

**Ian:** Still can't get the backend software components working on my computer.

**Alan:** Working on backend Documentation. Still having some issues with authentication.

**TJ:** Ricoh does not seem to have drivers for the THETA V on linux. In result, streaming from the Raspberry Pi has not been successful.

**Sam:**

- Still a minor problem when streaming through the Raspberry Pi.
- Another problem is waiting for the camera to be available in order to work on it since we have only one camera.

## **Individual Contributions**

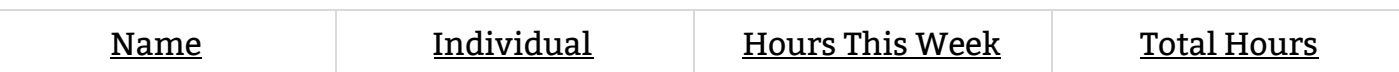

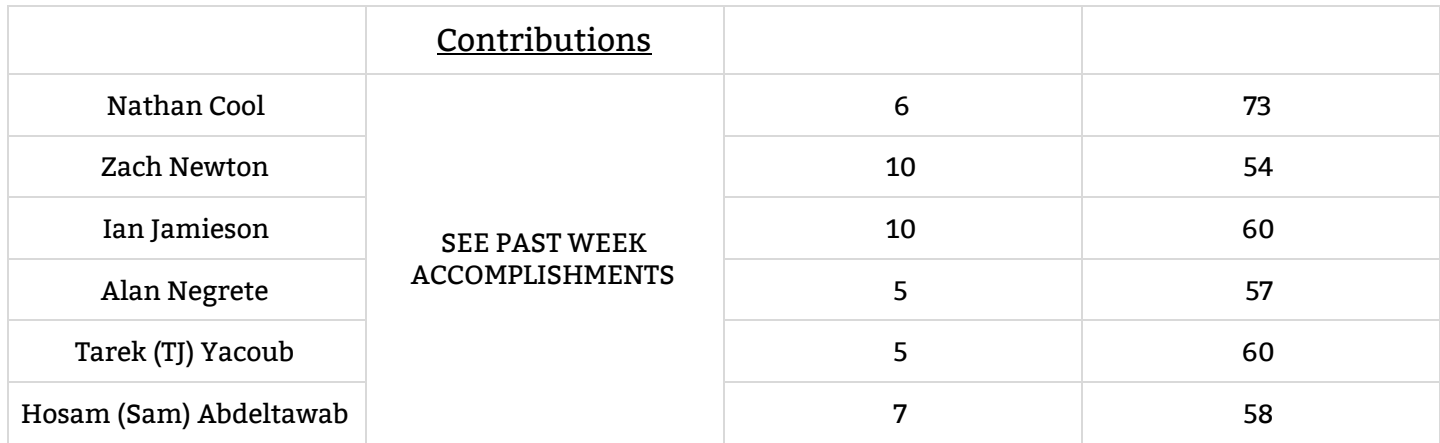

# **Upcoming Plans**

**Nathan:** I will take some time to explore React and Redux in order to continue working with Zach on front-end development. When we come back from spring break, we need to start working significantly more on front-end code in order to mesh things together with embedded and server-side code.

**Zach:**

● Write unit tests for all (current) reusable components in client app

**Ian:** Helping Alan with backend software and attempting to get the different components to work on my machine.

**Alan:** Finish up the documentation & add routes for create/updates of all models.

**TJ:** I have submitted a question on the RICOH developer forums to get a definite answer on whether we will be able to stream from a linux based machine.

**Sam:**

• In addition to the Ricoh Theta V, setup a webcam and test our current code progress on it in order to speed up our process rather than all the team working with one camera.